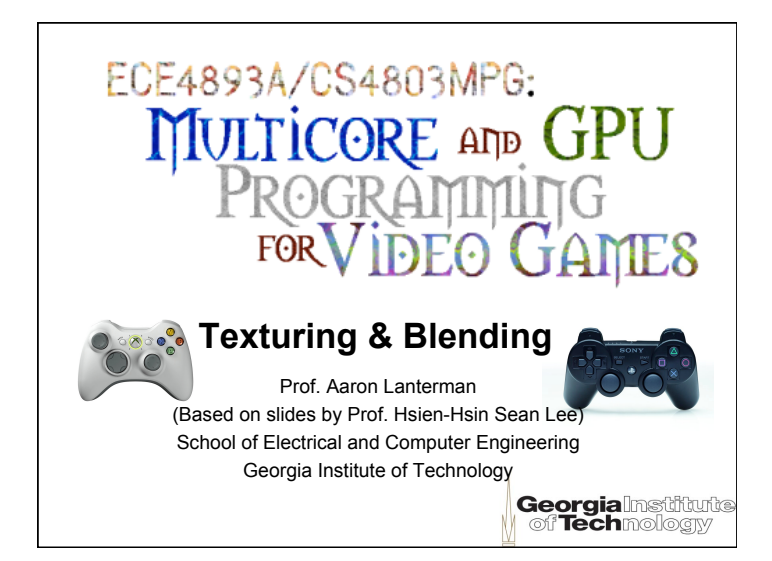

## **Textures**

- Rendering tiny triangles is slow
- Players won't even look at some certain details –Sky, clouds, walls, terrain, wood patterns, etc.
- Simple way to add details and enhance realism
- Use 2D images to map polygons
- Images are composed of 2D "texels"
- Can be used to substitute or blend with the lit color of a texture-mapped surface

**Georgia** Institutu

## **Texture coordinates**

•Introduce one more component to geometry

**Georgia** Institute

- –Position coordinates
- –Normal vector
- –Color
- –Texture coordinates

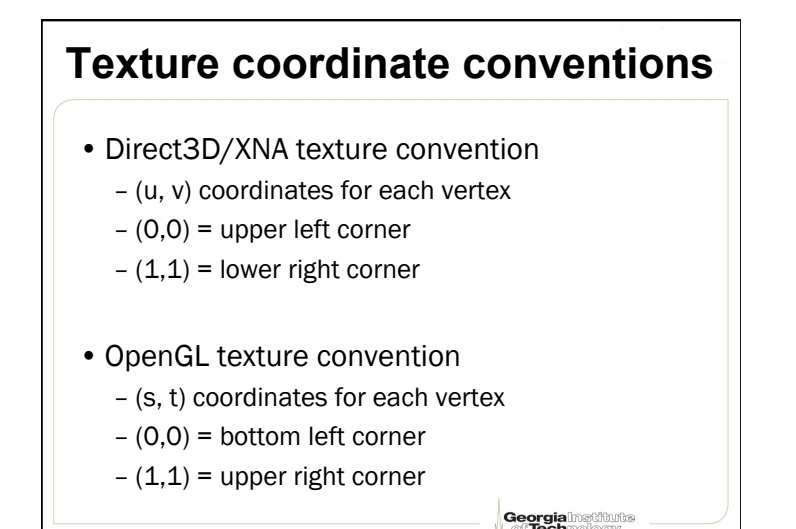

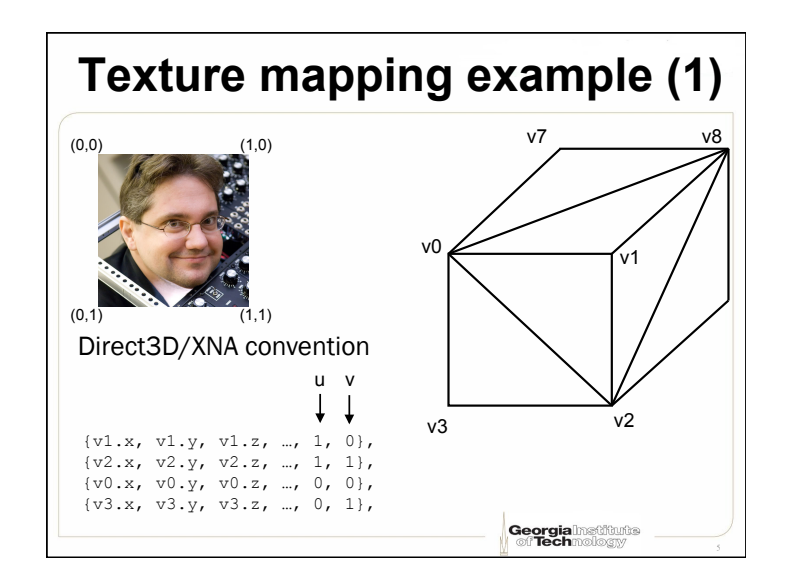

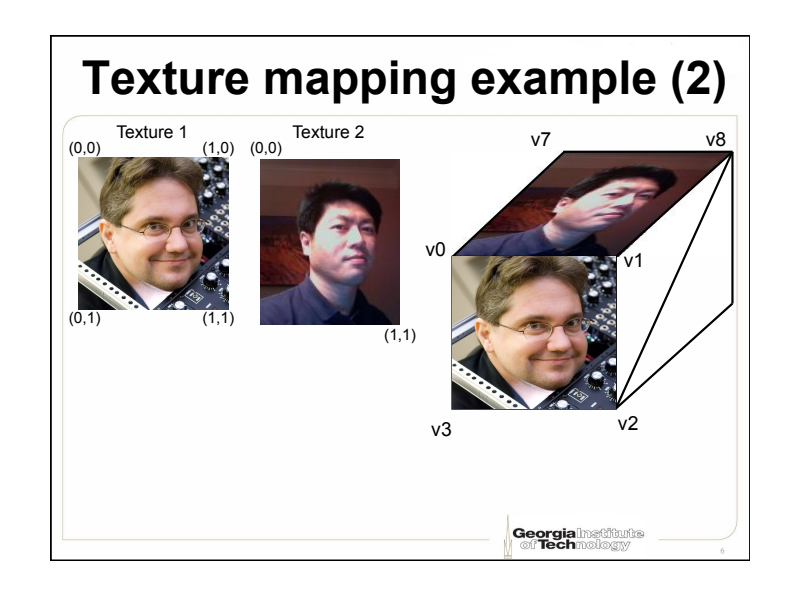

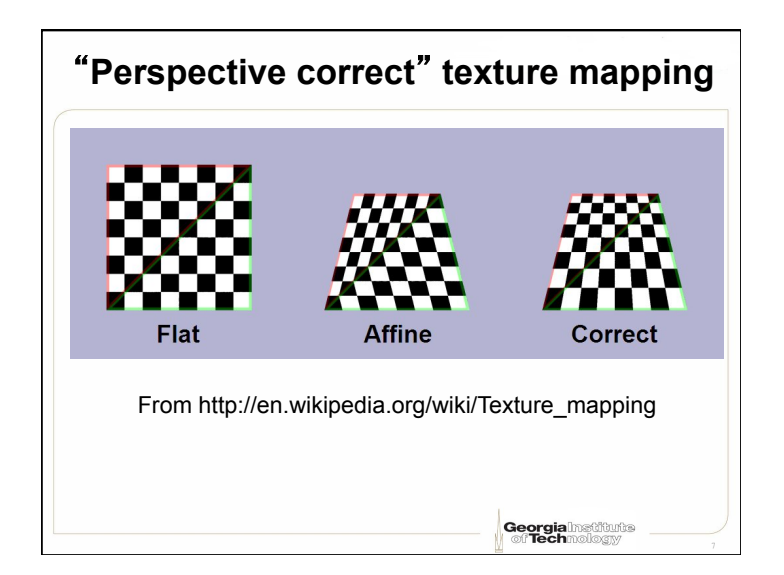

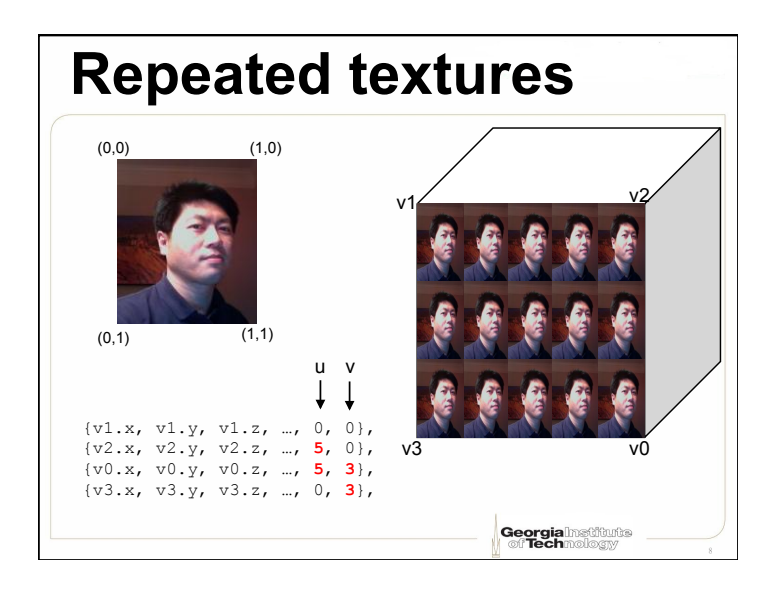

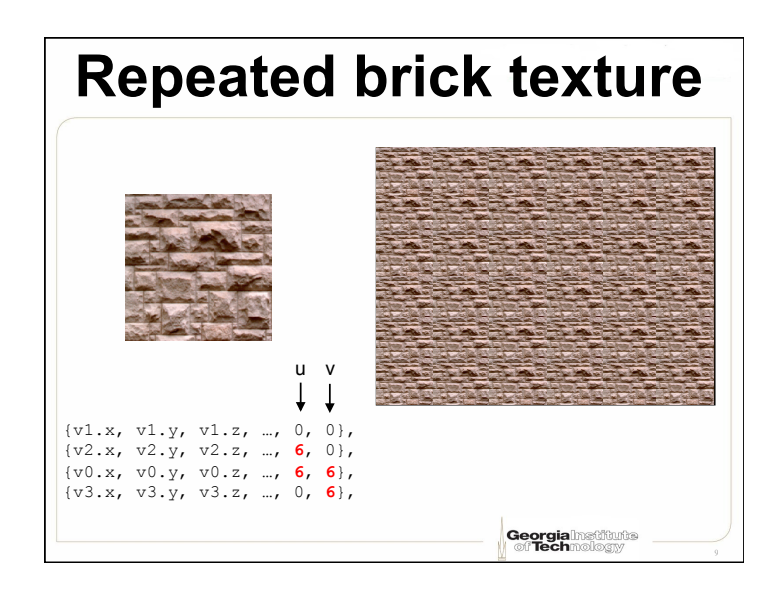

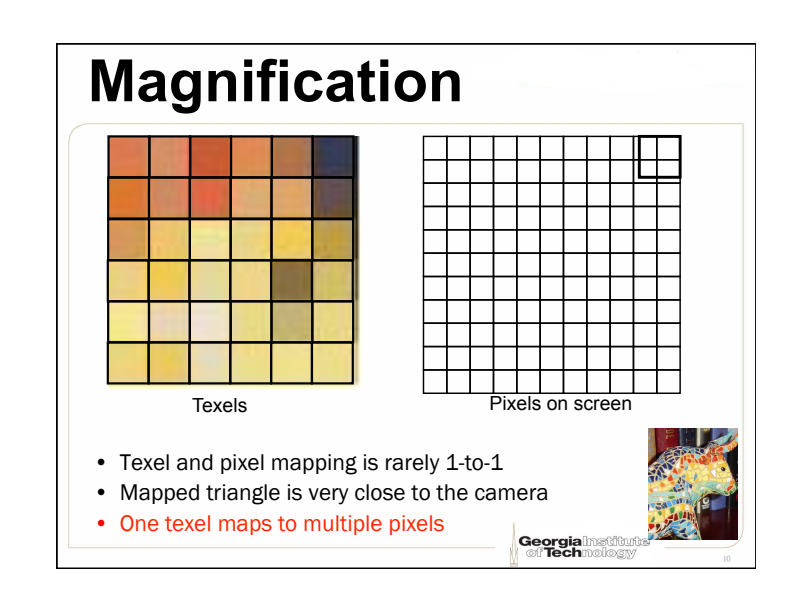

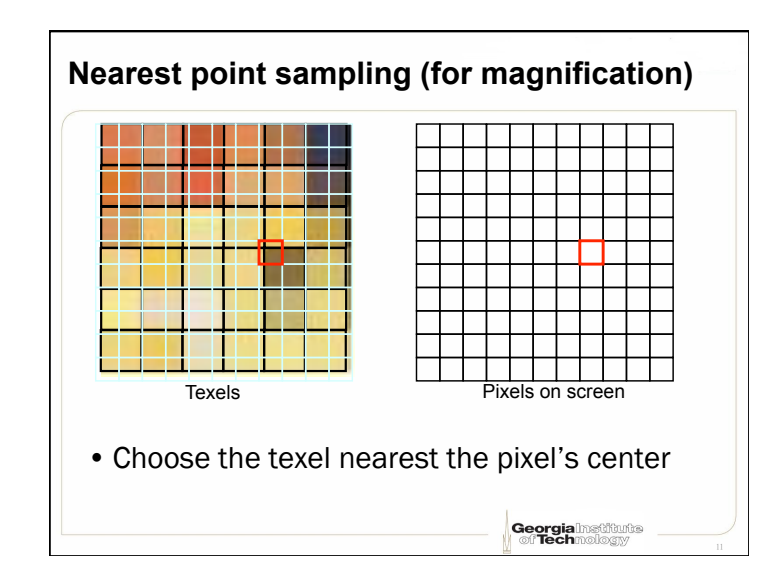

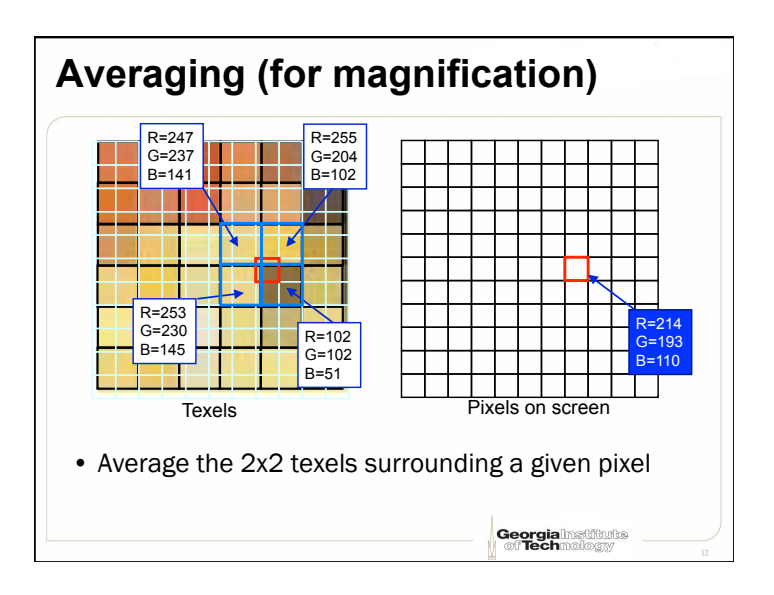

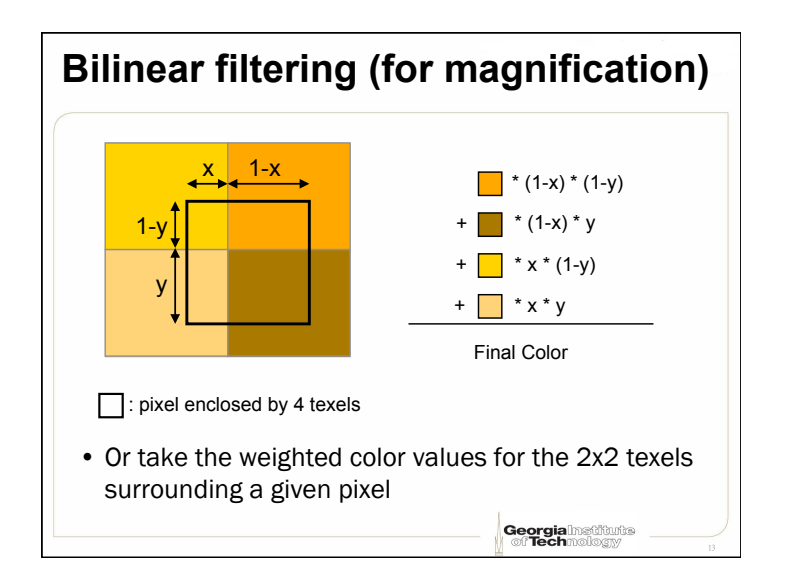

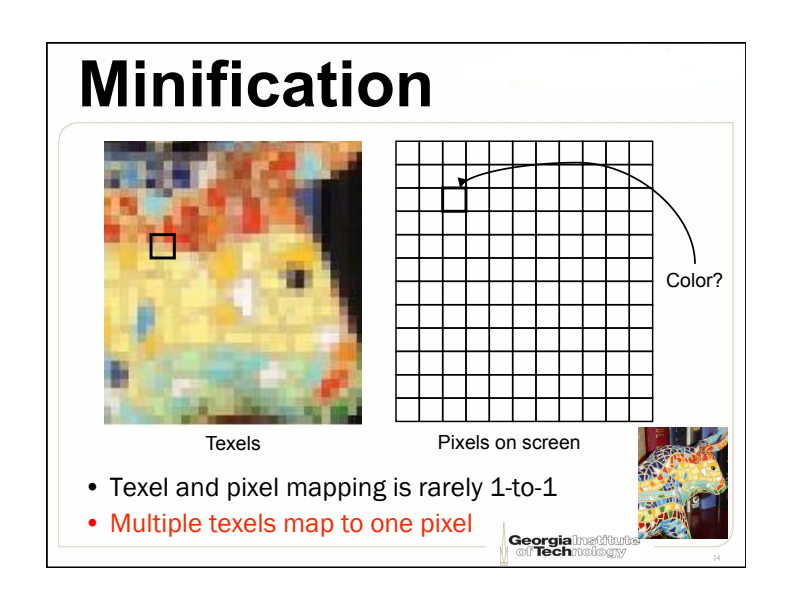

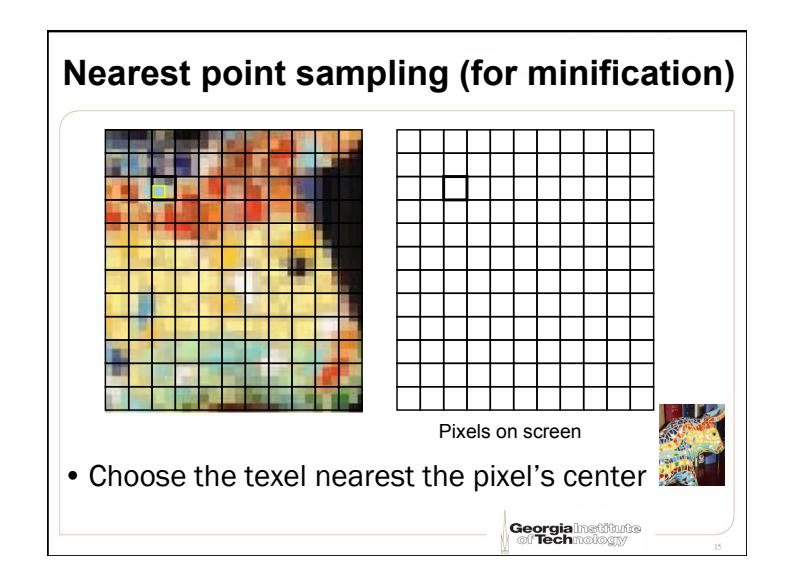

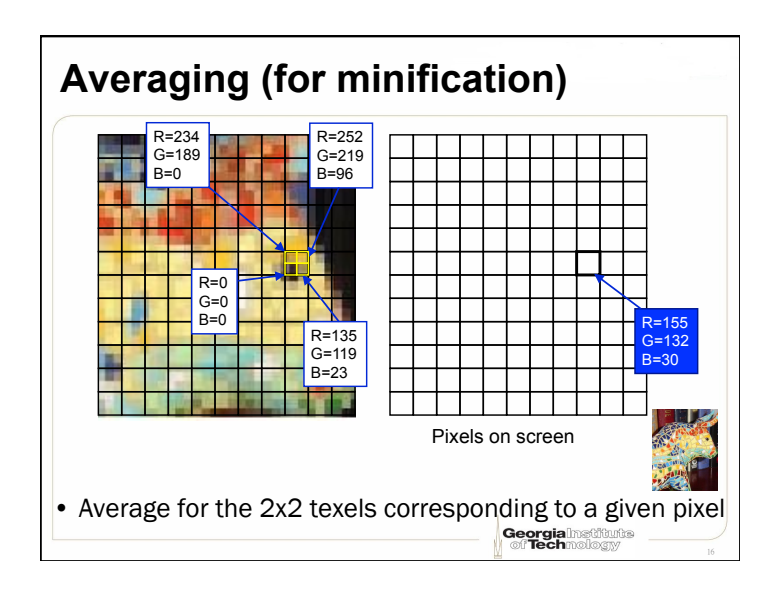

## **Mip-mapping (1)**

- Multiple versions are provided for the same texture
- Different versions have different levels of details
	- E.g., 7 LOD maps: 256x256, 128x128, 64x64, 32x32, 16x16, 8x8, 4x4
	- Choose the closest maps to render a surface
- Maps can be automatically generated by 3D API

**Georgia** Institute

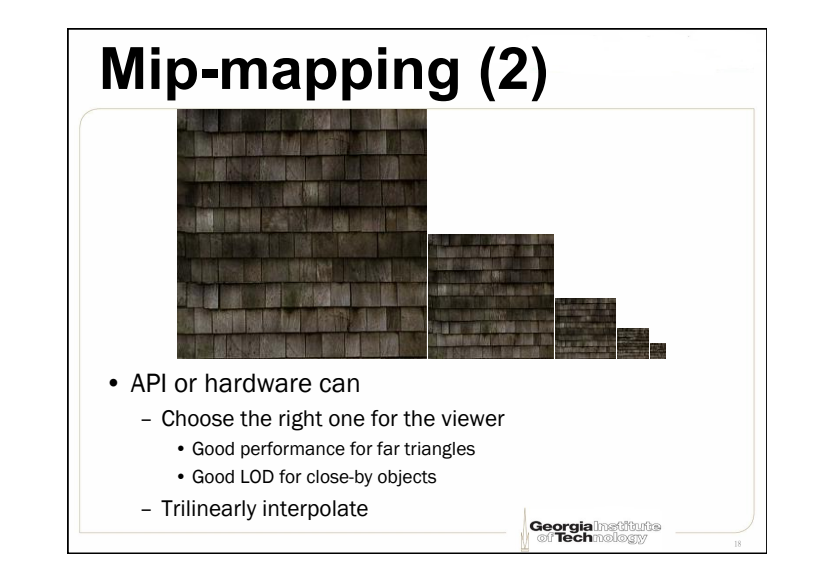

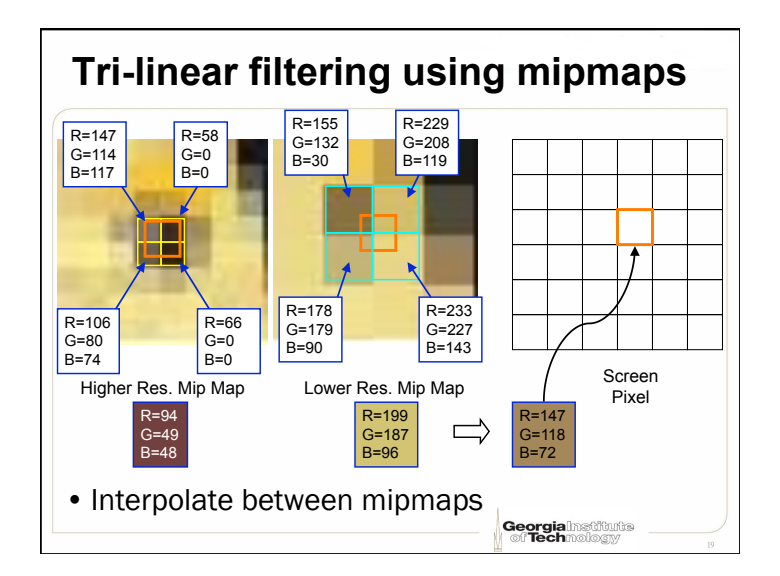

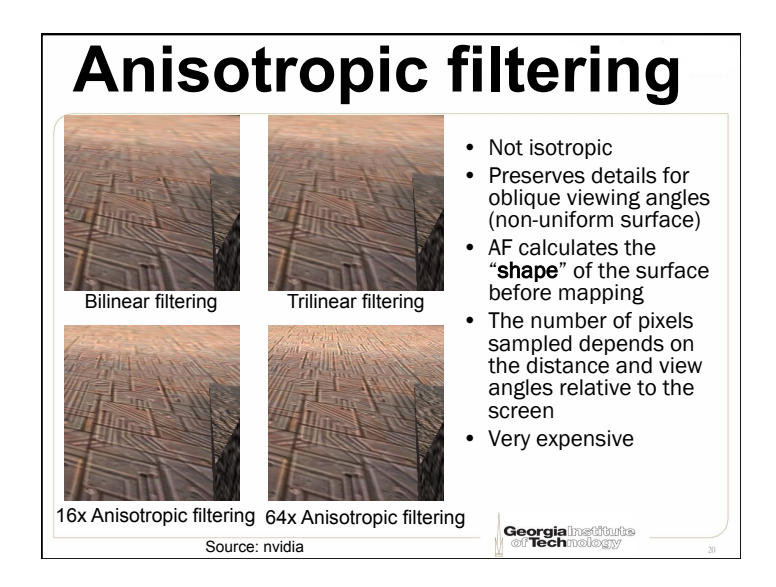

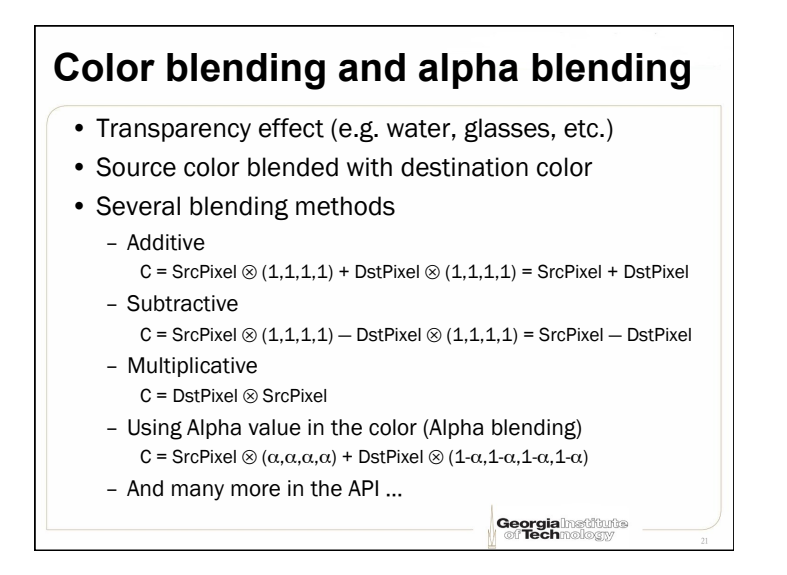

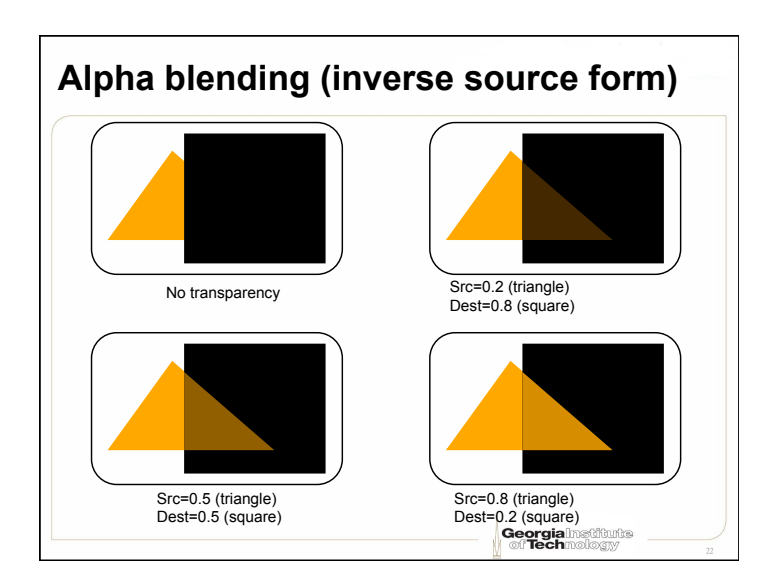

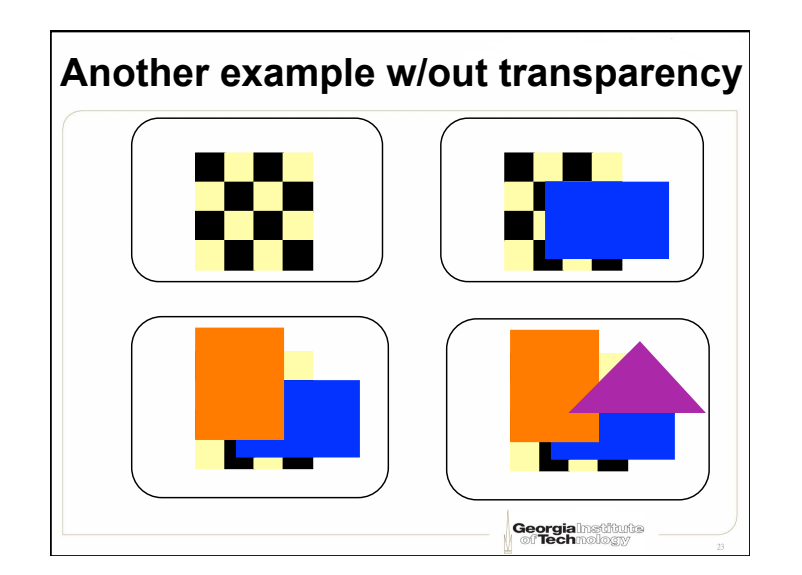

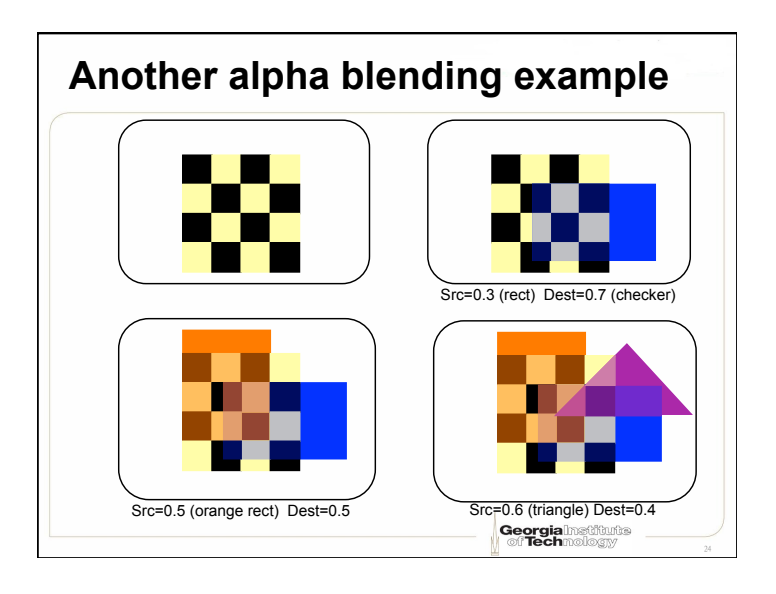

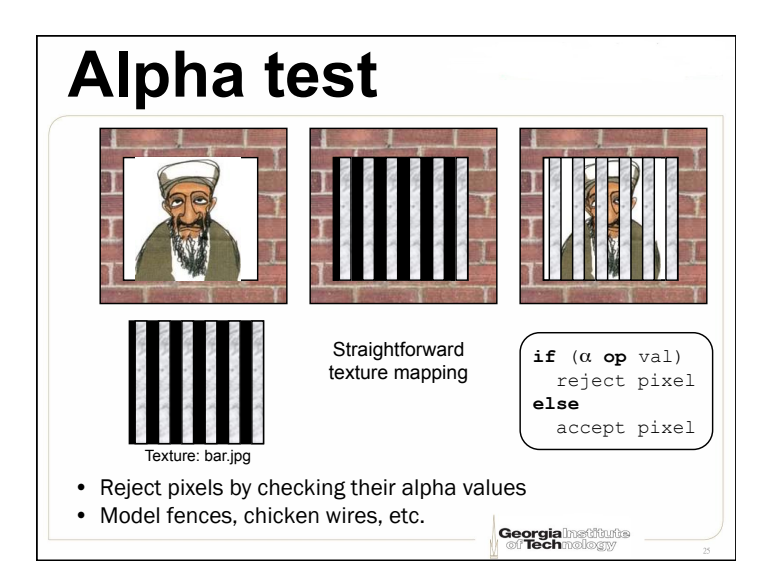

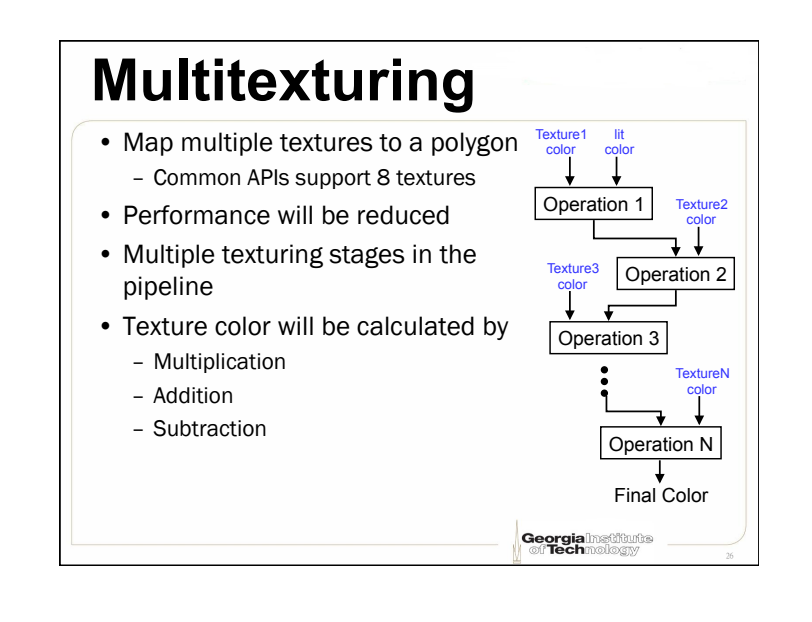

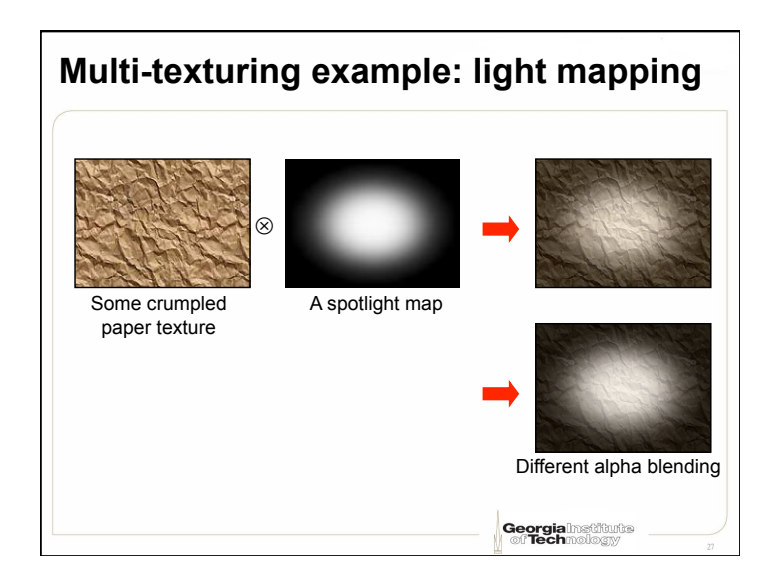

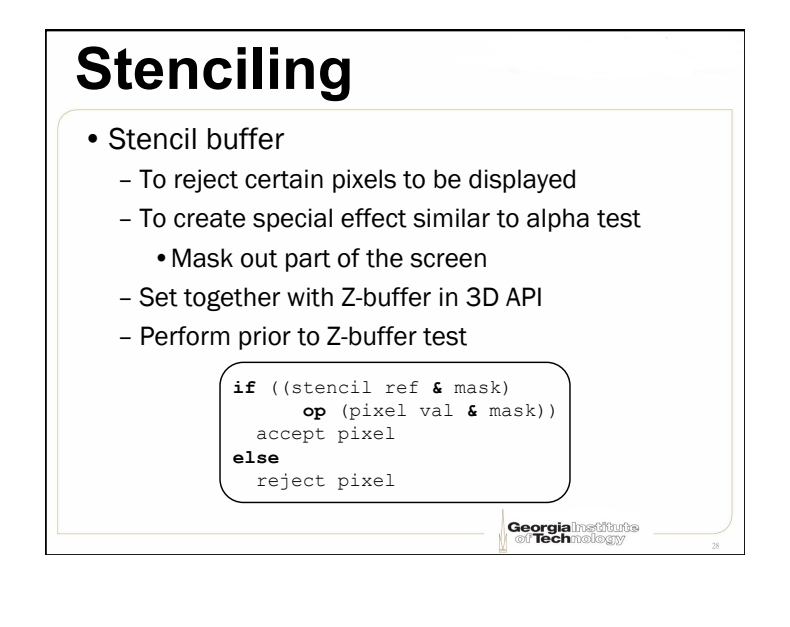

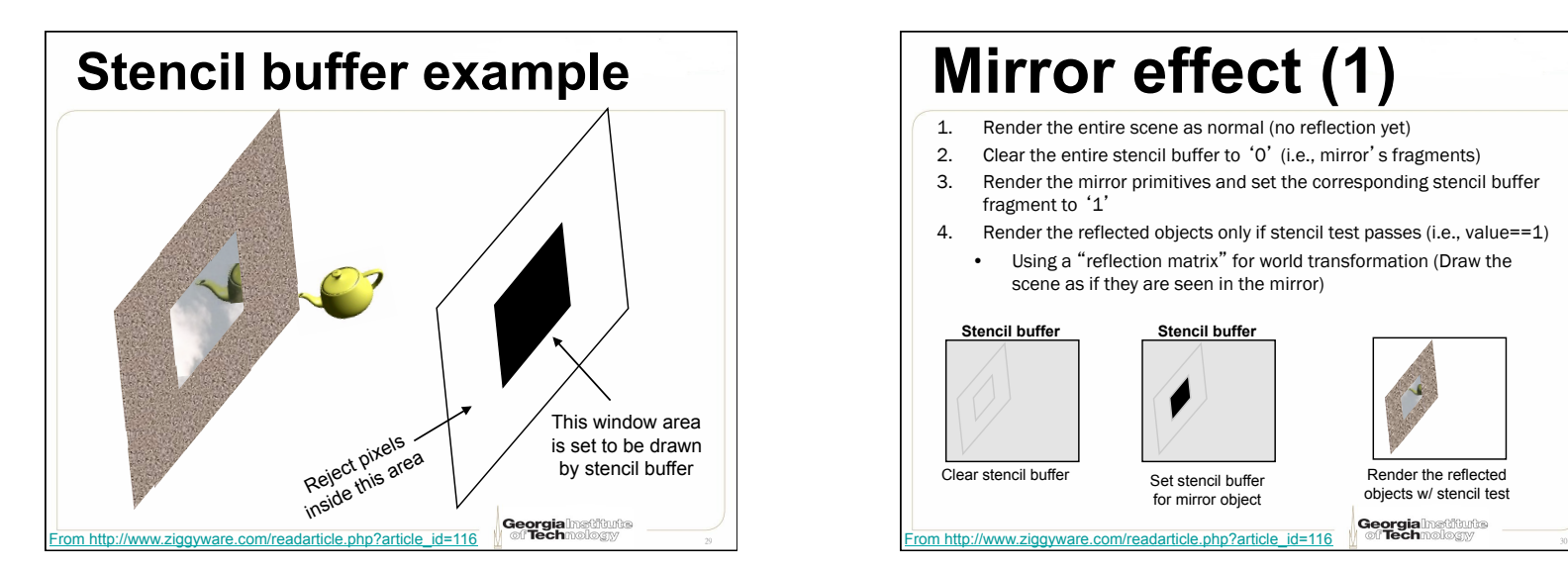

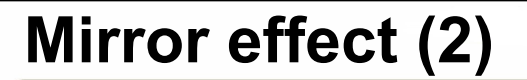

Can be done in a reverse order

/www.ziggyware.com/readarticle.php?article\_id=11

- 1. Render the reflected image of the scene using a "reflection matrix" for world transformation (Draw the scene as if they are seen in the mirror)
- 2. Render non-reflected with stencil buffer accept/reject test to prevent the reflected image being drawn over

Georgia<br>Ceola

ediouts

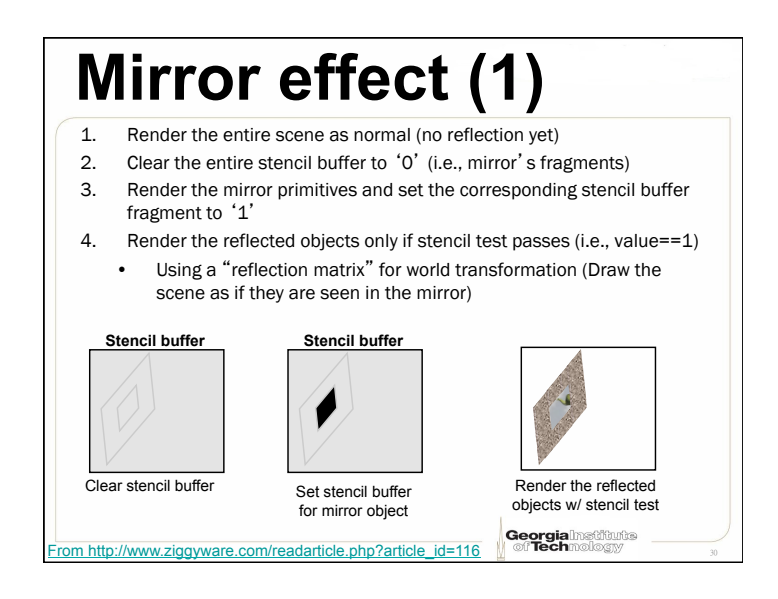